# **Interactive Visual Clustering of High Dimensional Data by Exploring Low-Dimensional Subspaces**

Adrian Waddell <sup>∗</sup> R. Wayne Oldford <sup>†</sup>

University of Waterloo

## **ABSTRACT**

The structure of a set of high dimensional data objects (e.g. images, documents, molecules, genetic expressions, etc.) is notoriously difficult to visualize. In contrast, lower dimensional structures (esp. 3 or fewer dimensions) are natural to us and easy to visualize. A not unreasonable approach then is to explore one low dimensional visualization after another in the hope that together these will shed light on the higher dimensional structure.

In our poster, we describe the graph theoretic structure recently proposed in [3] that represents low-dimensional spaces as graph nodes and transitions between spaces as edges. Of interest are walks along these graphs that reveal meaningful structure. If the nodes are two dimensional and edges exist, say, only between 2d spaces which share a variate, then the walk could be represented dynamically as a series of scatterplots, one transitioning into the next via a 3d rigid transformation. We demonstrate how these graphs are constructed and dynamically explored via our open source R package, RnavGraph.

Index Terms: I.5.5 [Pattern Recognition]: Implementation— Interactive systems

#### **1 INTRODUCTION**

The purpose of cluster analysis is to conjecture plausible differences in kind amongst a given collection of instances. This is also what our human visual system excels at; it has evolved to facilitate quick and considered detection of the visually like and unlike through a wide variety of cues – e.g. location and relative proximity, movement, shape, colour, texture and matching against predetermined patterns. Consequently, visualization is a natural and powerful resource for cluster analysis; it is especially valuable in identifying unanticipated structures.

Unfortunately, the same evolutionary path has meant our visual system is poorly equipped to be of much help in identifying high dimensional structure. And most data these days are of high, and ever increasing, dimensionality. Consequently, automated methods of pattern recognition and cluster analysis have seen increasing recent use and development; even so, intuition as to what constitutes a "cluster" in high dimensions remains largely, though by no means exclusively, based on our experience with our own visual perception – e.g. near neighbours, *k*-means, local density modes, etc.

Automated and purely visual methods for cluster detection are largely complementary in the circumstances in which they have most value. Automated methods may be routinely applied to data of many more dimensions than three, where our visual experience and ability necessarily end. Unfortunately, to do so, automated methods rely (at least implicitly) on determining pre-defined patterns in data configurations and so different methods can produce different clusterings.

† e-mail: rwoldford@uwaterloo.ca

The point of visual clustering is to use interactive data visualization tools in concert with automated methods so as to take best advantage of both. Following [3], we do this by introducing a graph structure, called a *navigational graph*, or *navGraph*, whose vertices represent a unique pair of variates. When we add only edges between vertices which share a variate, the edge itself represents a three dimensional space formed by the union of those variates. Such a navGraph is called a *3d-transition graph* in [3].

For example, the Olive data in [2] records the percentage composition of the following eight fatty acids in 572 different Italian olive oils: arachidic (a), eicosenoic (e), linoleic (l1), linolenic (l2), oleic (o), palmitic (p1), palmitoleic (p2) and stearic (s). One possible 3d transition graph is shown at the centre of Figure 1. Different olive

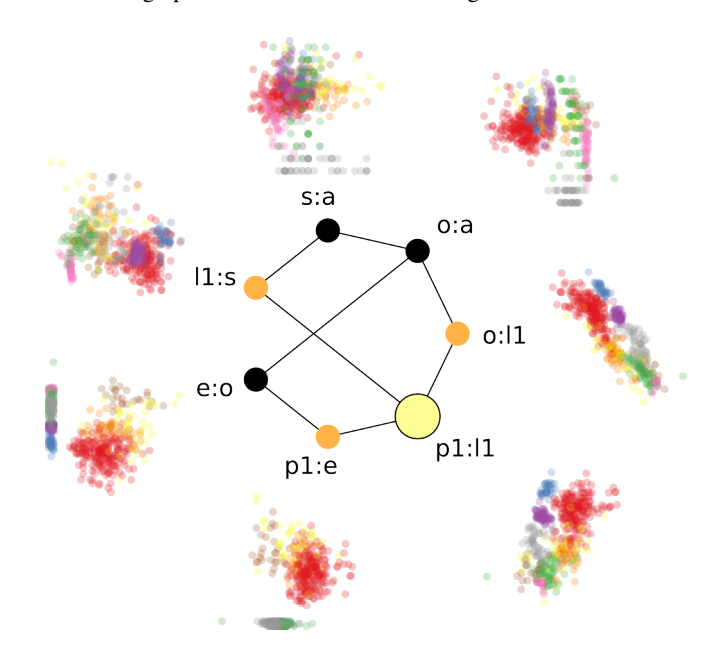

Figure 1: A 3d-transition graph. The large yellow "bullet" is located at vertex p1:l1. From there, orange vertices are immediately accessible, black vertices are not. Each vertex is a 2*D* space having its own cloud of data (alpha blending used to reveal point density; hue = region).

growing regions of Italy determine the 9 "true" clusters of the data (identified by 9 different hues in the point clouds of Figure 1). The regions correspond to spatial structure apparent in low dimensions. This can be uncovered using RnavGraph.

## **2 VISUALLY CLUSTERING USING RNAVGRAPH**

The RnavGraph interface has two major pieces – the navigation graph, or navGraph, and an interactive 2d scatterplot. The two displays are shown side by side in Figure 2 as they might appear on a data analyst's screen. The positions of the points in the scatterplot display are determined by the position of the bullet in the navGraph display. Our 2d scatterplot implementation can display points, text,

<sup>∗</sup> e-mail: adrian@waddell.ch

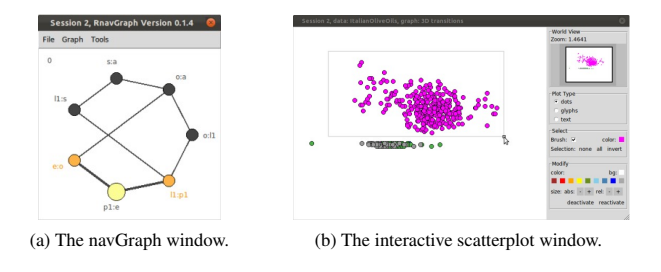

Figure 2: On right, the brush has been used to highlight the top group in the point cloud. (N.B. no alpha blending yet in RnavGraph.)

images and star glyphs. In addition, the scatterplot display is completely interactive, allowing the analyst to brush, zoom, pan, subset, and link data between multiple displays. In Figure 2b we show that the analyst has selected a brushing operation and highlighted all points in the top group by sweeping out a rectangular area. These selected points may be "deactivated", causing them to disappear focus to shift to the remaining data. We show the remaining data in Figure 3 as a point cloud of oelic vs. arachidic. The three different

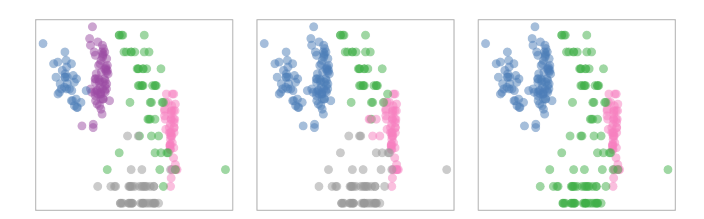

Figure 3: Closer examination of the o:a space. Colouring left to right: true regions, *k*-means results, and mixture model clustering.

colourings correspond to the true geographic regions and to the outcome of automated cluster methods, i.e. k-means and model based clustering. Surprisingly, neither method separates the purple region from the blue as in the first panel (i.e. "Inland" from the "Coastal" area of Sardinia). *K*-means partly separates the green from the grey but enlarges the pink; model based misses the grey altogether.

In contrast, separation of "Inland" from "Coastal" Sardinia olive oils is easily detected with RnavGraph. In Figure 4, we show four states of a 3*d*-transition from p1:11 to 11:s. While the bullet is dragged along the edge, the scatterplot dynamically displays the 3d rigid rotation of the  $p1:11$  point cloud into that of  $11:$ s. Of course, this separation of "Inland" vs. "Coastal" olive oils is

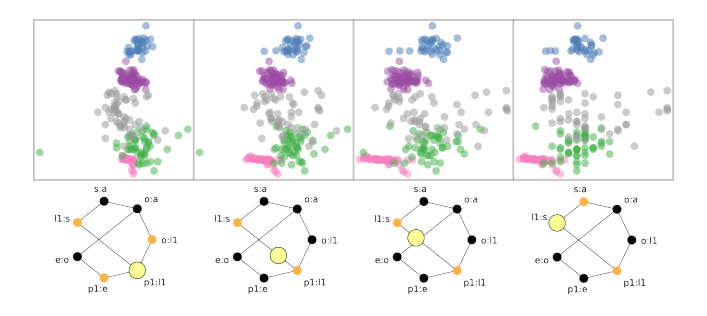

Figure 4: The same navigation graph is shown with four different bullet positions. The point clouds follow the 3d rigid rotation.

not evident on every 3d transition, but interactively exploring all transitions along the graph strongly suggest this separation. More exploration on the complete data set is shown on our poster.

## **3 GRAPH CONSTRUCTION**

A serious challenge is to determine the low-dimensional spaces worth visiting. For *p* variables, there are  $\binom{p}{2}$  possible nodes in a navGraph. In [3], Hurley and Oldford describe a variety of methods for construction of graphs so as to focus only on those subspaces that have interesting data structure. The resulting graph provides a small navigational structure to explore which is an important advantage over other structures that could be overwhelmed by large numbers of variables (e.g. a scatterplot matrix as navigation as in [1]). Experience to date suggests that scagnostic measures [6] are particularly valuable in identifying interesting subspaces. All such methods from [3] are available in the RnavGraph package.

For very high dimensions, when the context does not naturally produce a graph with small numbers of vertices and/or edges, some dimensionality reduction should be pursued before building the navGraph, see [3]. Figure 5 is an example of a data set of images

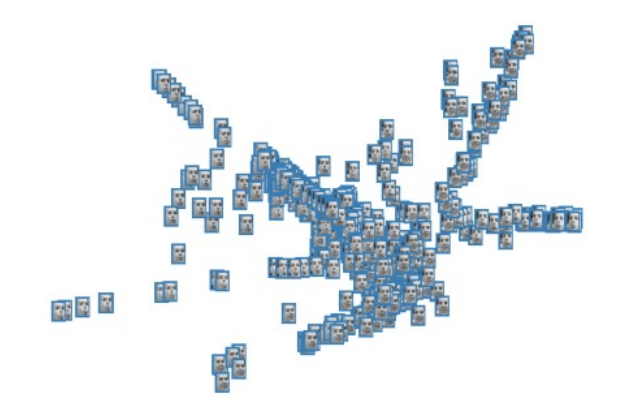

Figure 5: Image cloud of the Frey faces. The associated navGraph bullet location is  $46\%$  along the way from  $i2:i3$  to  $i3:i5$ .

taken from a movie. Each image is an array of  $28 \times 20$  greyscale pixels – a point in  $p = 560$  dimensions! This dimensionality was reduced to  $5$  ( $\pm 1$  to  $\pm 5$ ) by locally linear embedding (LLE [4]) and the navGraph constructed. Clearly, there is considerable structure in this data and it is not restricted to the first two dimensions. By using a navGraph to explore the reduced dimension set of variates, the target number of dimensions can be considerably larger than usual, e.g. 10 or 20.

Any 3d- or 4d-transition graph can be viewed through the navGraph(...) function, with an unlimited variety of visualizations beyond point clouds, e.g. 3d density estimates and contour plots, see [5].

#### **REFERENCES**

- [1] N. Elmqvist, P. Dragicevic, and J.-D. Fekete. Rolling the dice: Multidimensional visual exploration using scatterplot matrix navigation. *Visualization and Computer Graphics, IEEE Transactions on*, 14(6):1539 –1148, 2008.
- [2] M. Forina, C. Armanino, S. Lanteri, and E. Tiscornia. Classification of olive oils from their fatty acid composition. *Food Research and Data Analysis*, pages 189–214, 1983.
- [3] C. Hurley and R. Oldford. Graphs as navigational infrastructure for high dimensional data spaces. *Computational Statistics*, 26(4):585– 612, 2011.
- [4] S. Roweis and L. Saul. Nonlinear dimensionality reduction by locally linear embedding. *Science*, 290(5500):2323–2326, 2000.
- [5] A. Waddell and R. Oldford. Visual clustering of high-dimensional data by navigating low-dimensional space. *58th Congress of the International Statistical Institute, STS 57. Dublin, Ireland*, 2011.
- [6] L. Wilkinson, A. Anand, and R. Grossman. Graph-theoretic scagnostics. In *Proceedings of: IEEE Symposium on Information Visualization*, pages 157–164, 2005.